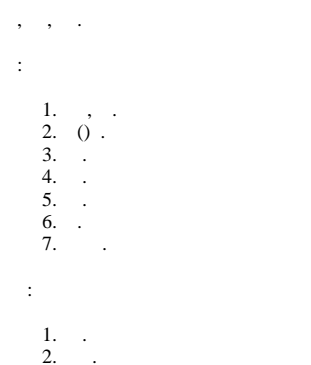

## 2.<br>3.<br>4.<br>5. :<br>6. :<br>6. :<br>7. :

 $\odot$